# ATD-2 TTP Operational Metrics Messages

**Operational Metric** messages are calculated for individual flights and for airport wide counts such as throughput. The calculated metrics are published at regular 15 minute intervals. They will only contain metrics for that specific time period. The metrics will not be cumulative for the system up time or extend past that regular interval. **Heartbeat** messages are sent every 4.5 minutes and contain only header information.

Operational Metric messages published by TTP are JMS Text Messages, containing a standard JMS header augmented with TTP specific information. They include a message body consisting of airport wide metrics (See Operational Metrics Schema [Information](#page-8-0)) and a flight list containing individual flight metrics formatted in FIXM NasMessages (See Flight Metrics FIXM [Information](#page-1-0) for details).

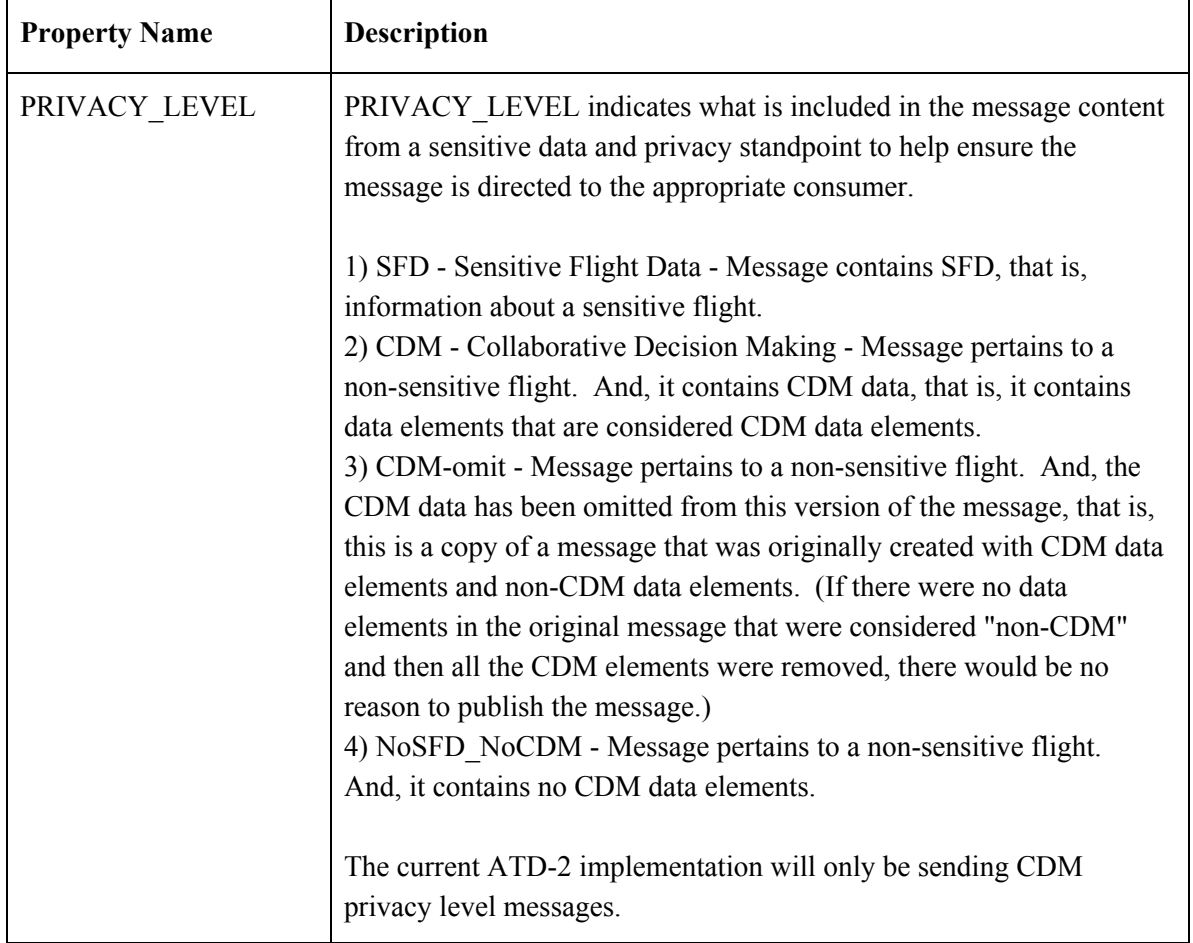

### Message Specific Header Properties

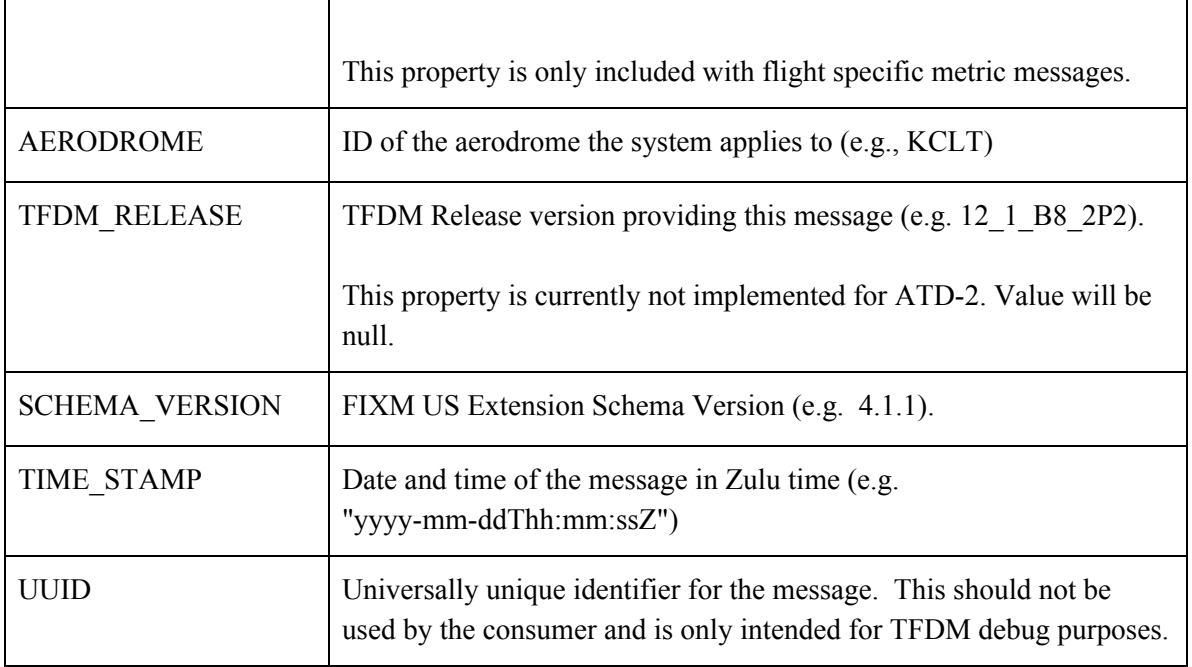

# Flight Metrics FIXM Information

<span id="page-1-0"></span>This table includes which FIXM fields may be included in individual flight metrics in the flight list contained in the Operational Metrics Messages.

The **Ext** column indicates whether this field is in core, denoted by a 'C' in the cell, or US extension, denoted by 'US' in the cell.

The **FM Data** column below indicates that the field is included for the purposes of flight matching.

The **OperationalMetricsType List** column below indicates which list of FlightData in the Operational Metrics schema (see Operational Metrics Schema [Information\)](#page-8-0) will contain this data.

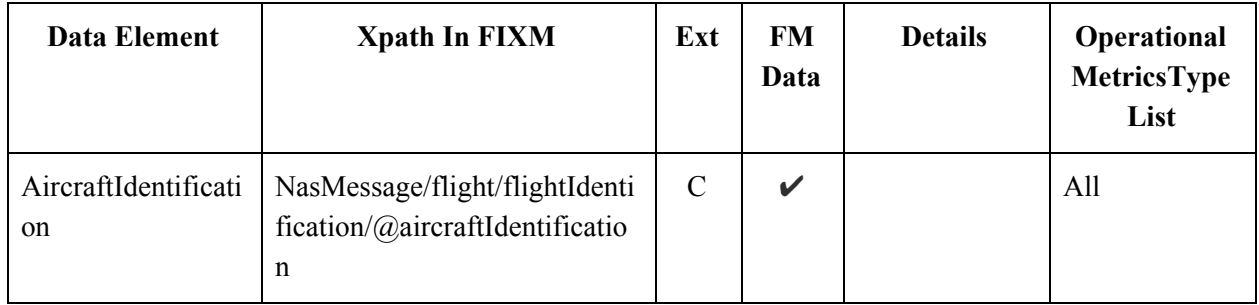

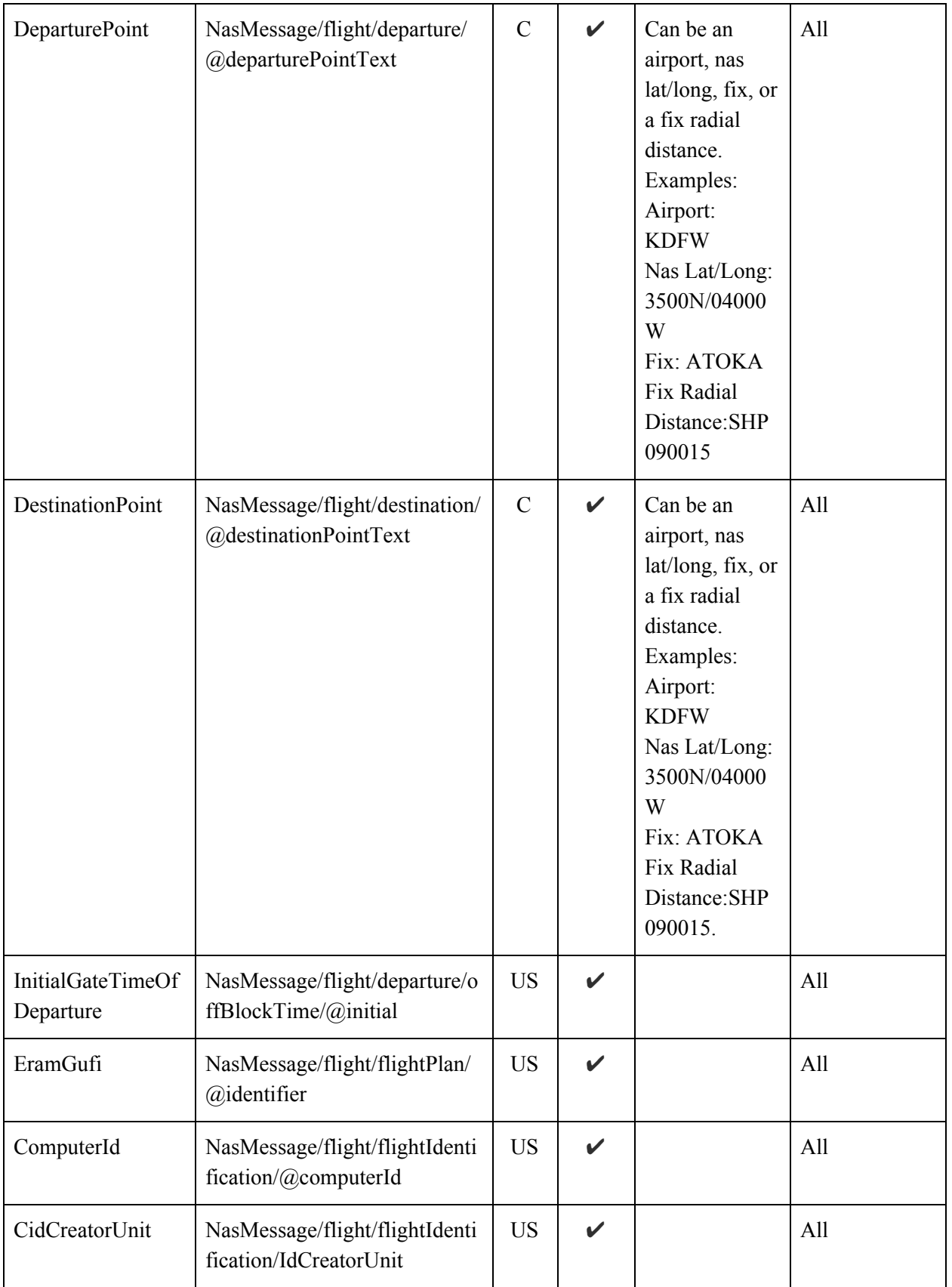

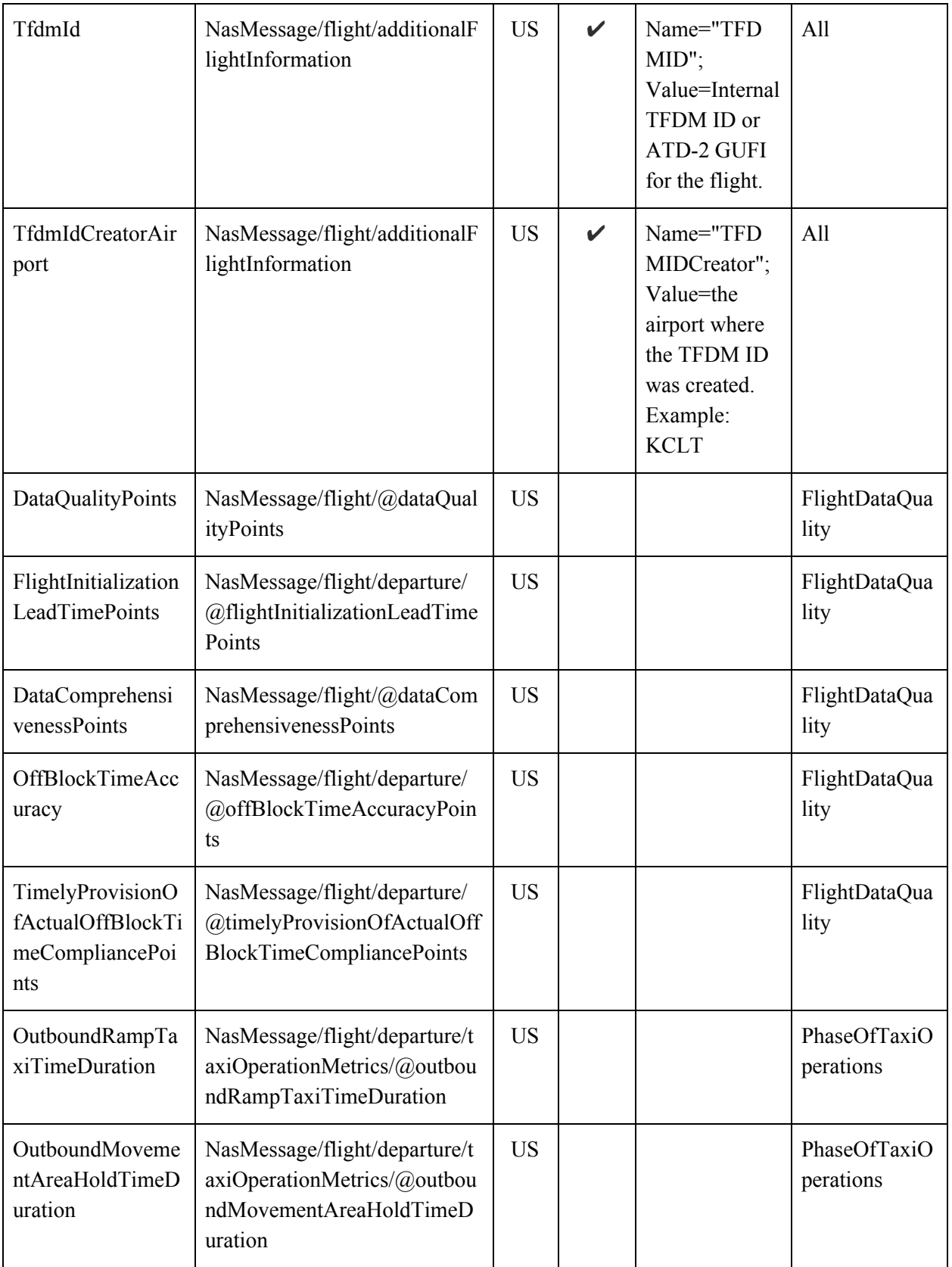

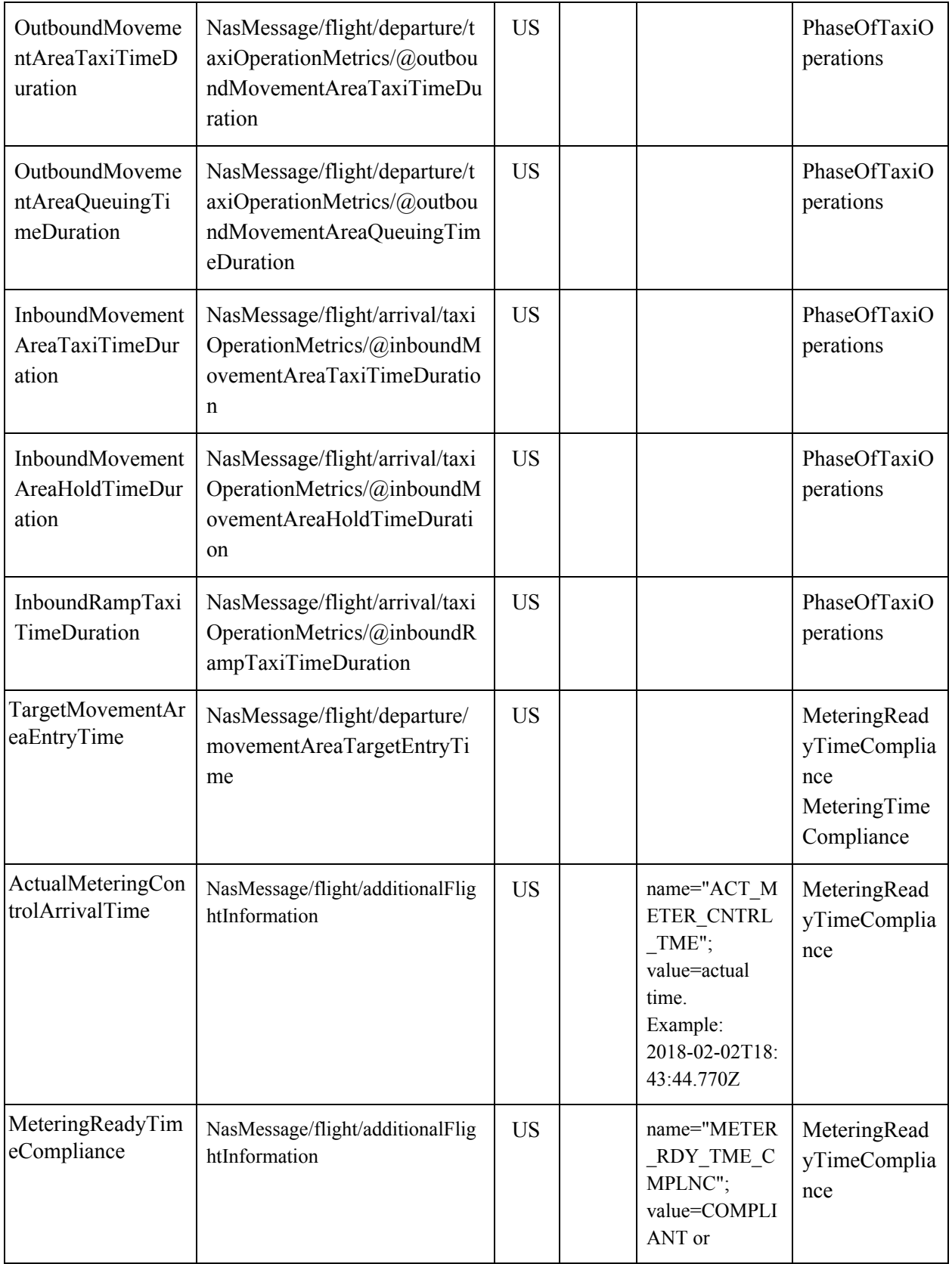

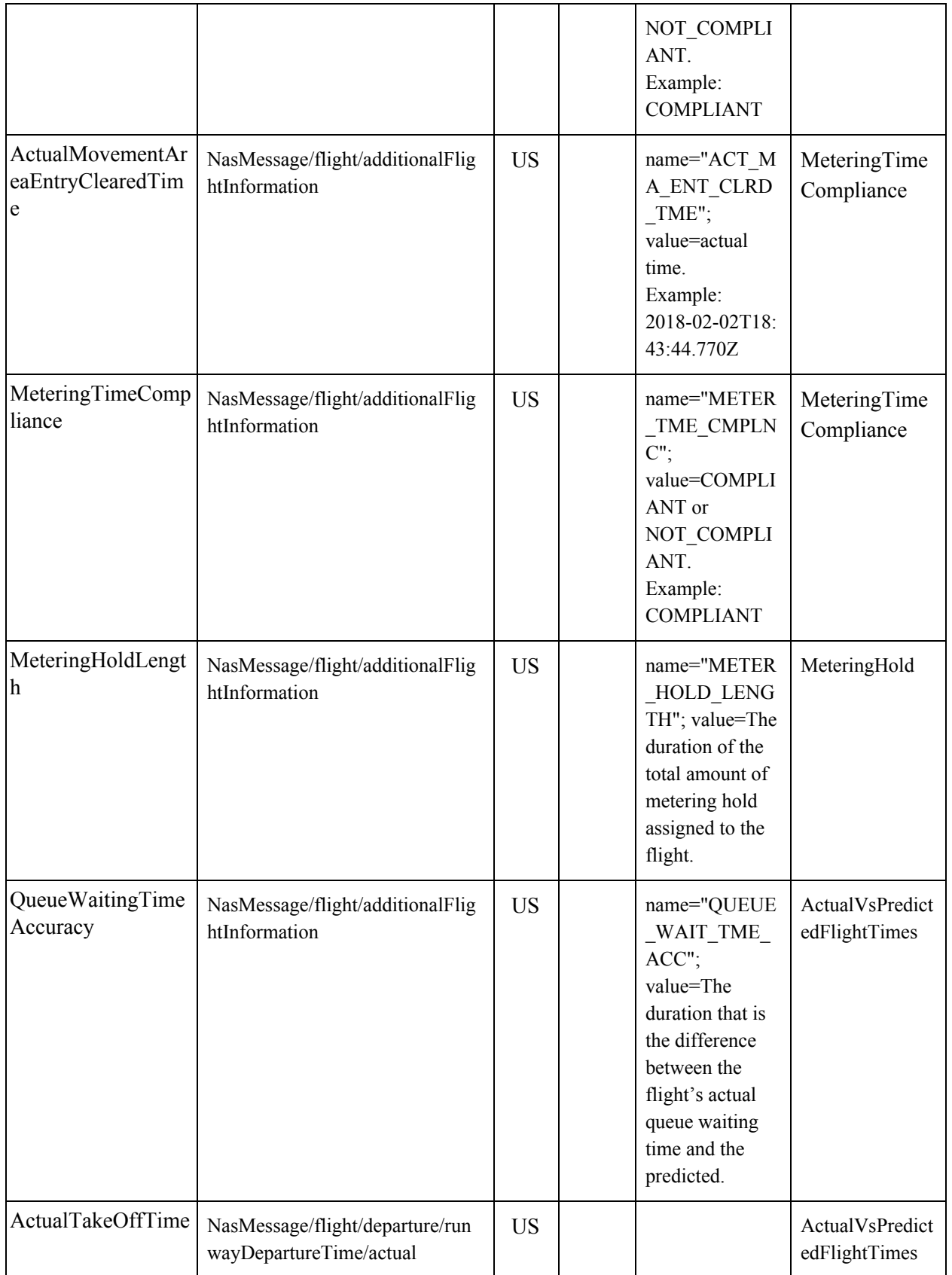

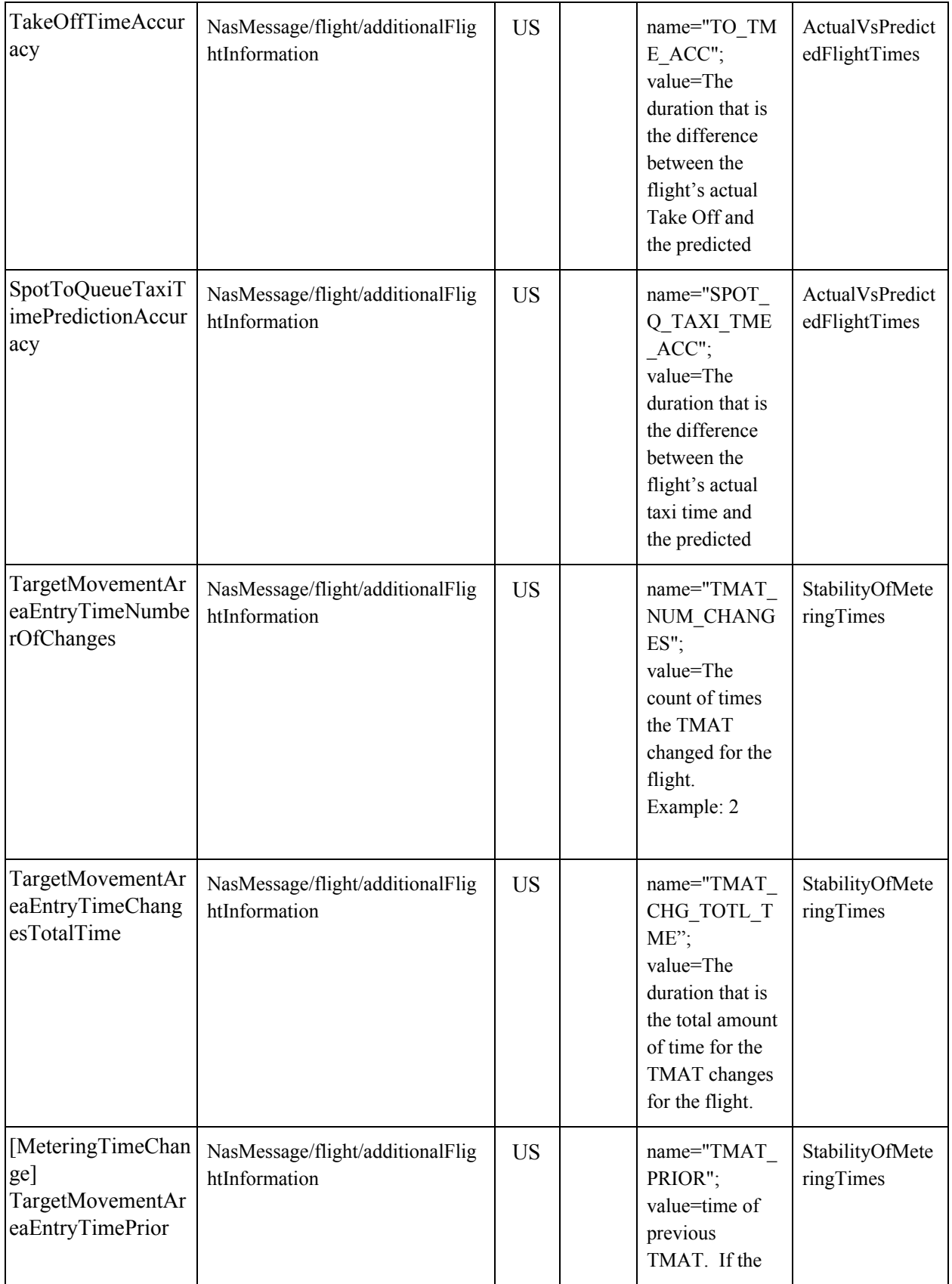

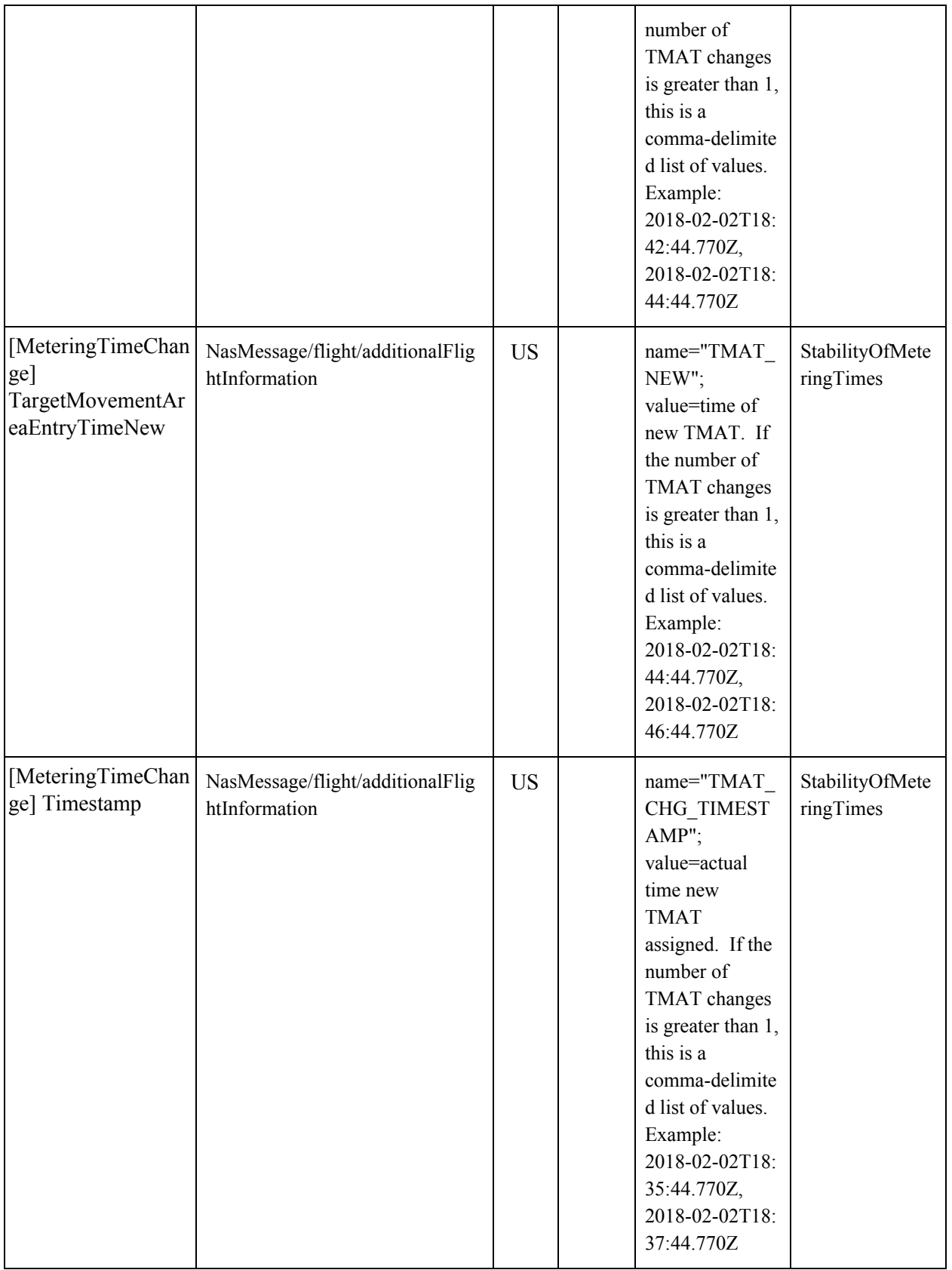

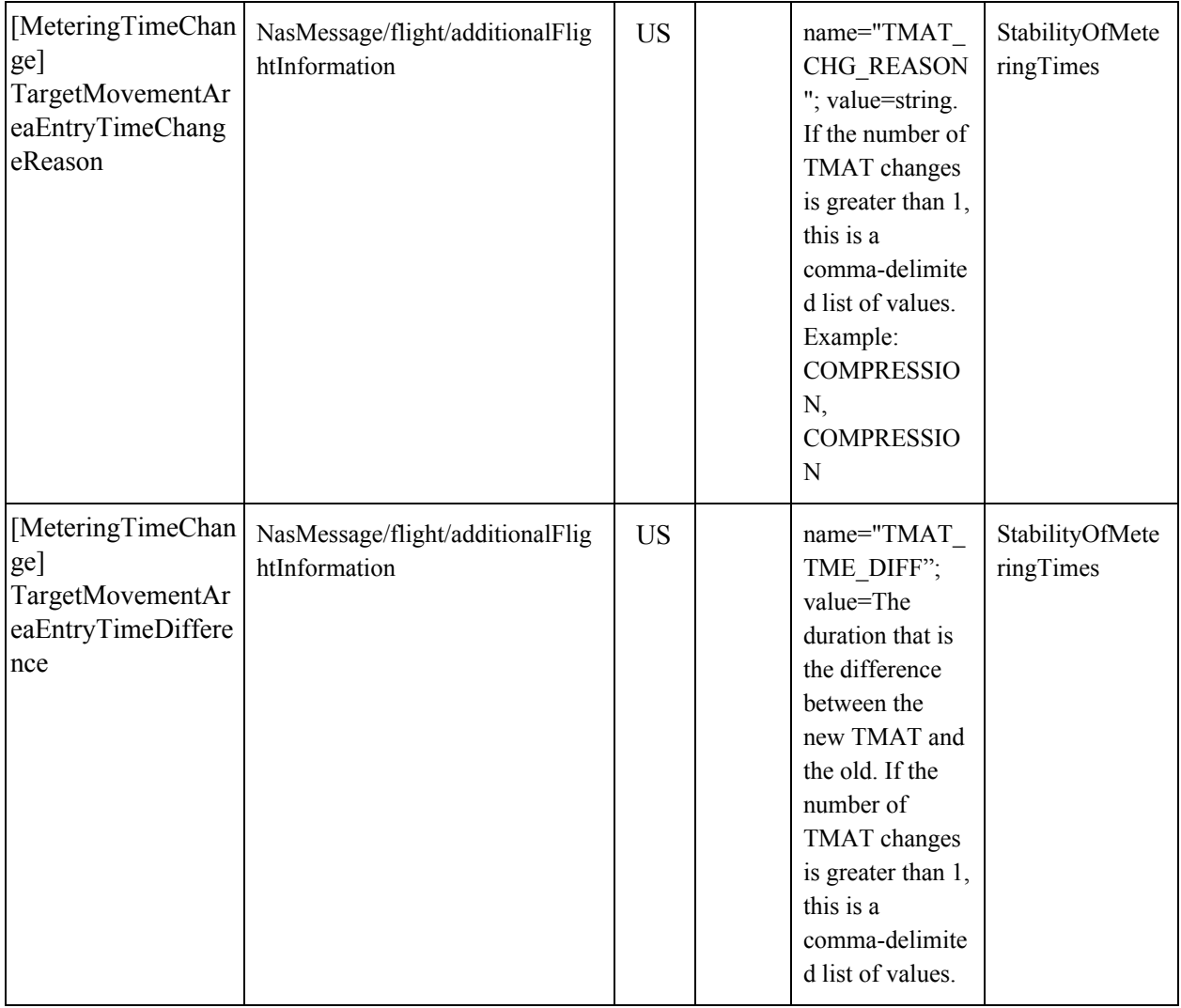

# Operational Metrics Schema Information

<span id="page-8-0"></span>This table includes which elements may be included in airport wide metrics contained in the Operational Metrics messages.

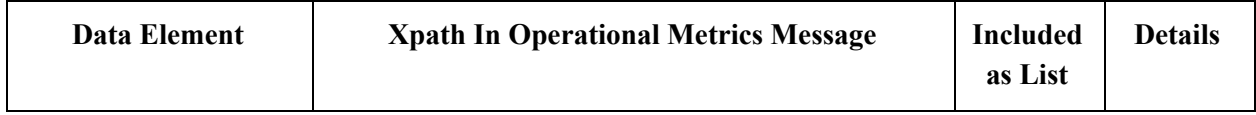

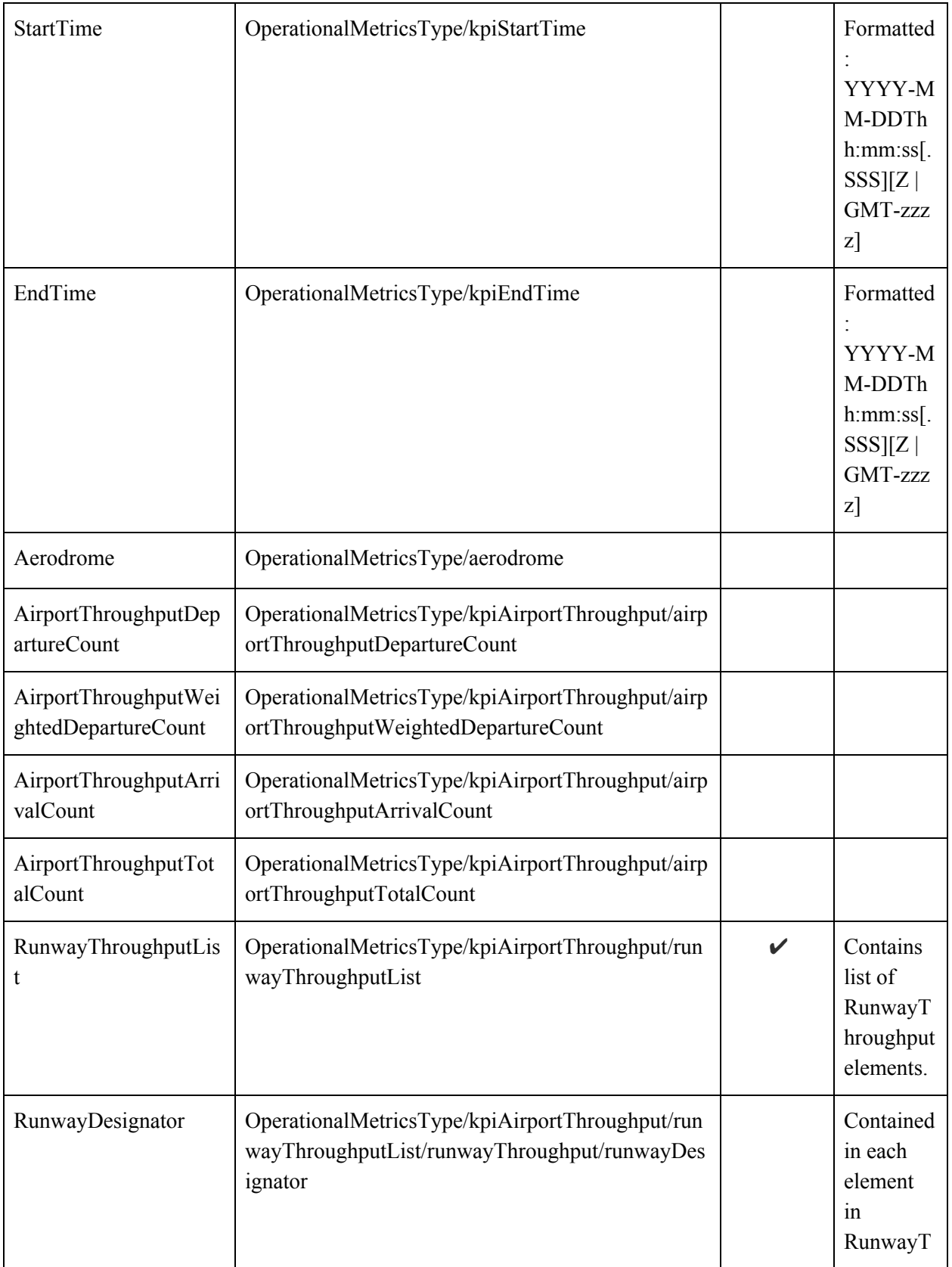

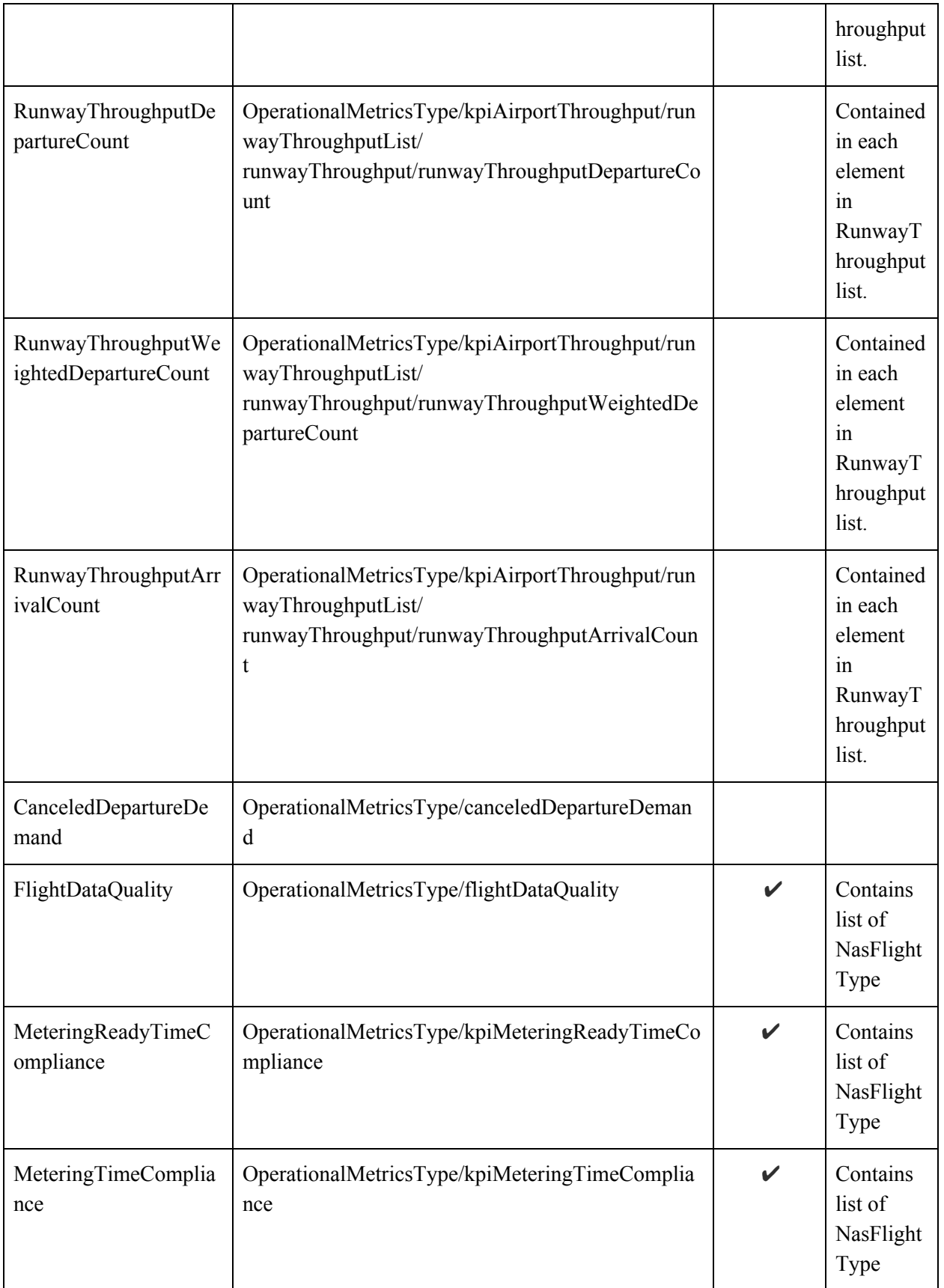

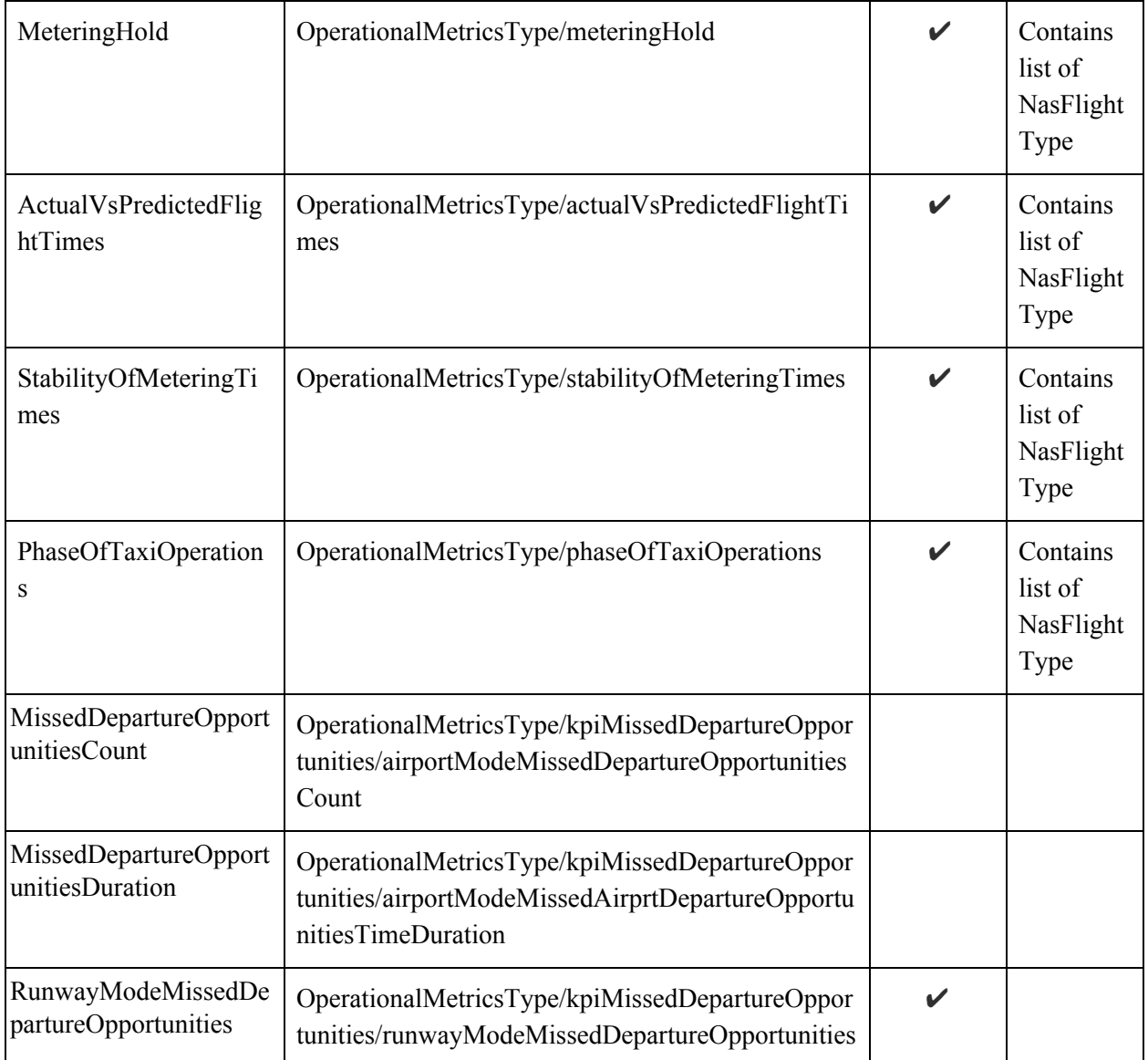

### WSRD to ATD2

The table below includes the Operational Metrics elements as described in the TTP Web Service Requirements Document (WSRD). It also gives an indication of which elements are implemented by ATD-2.

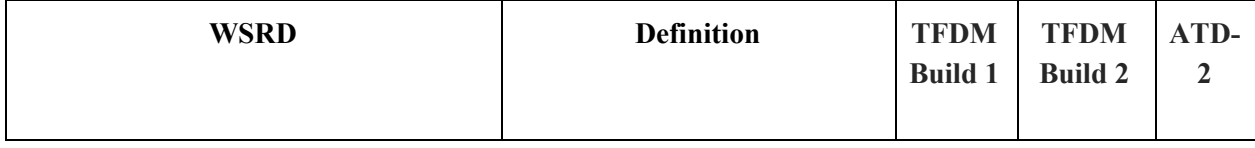

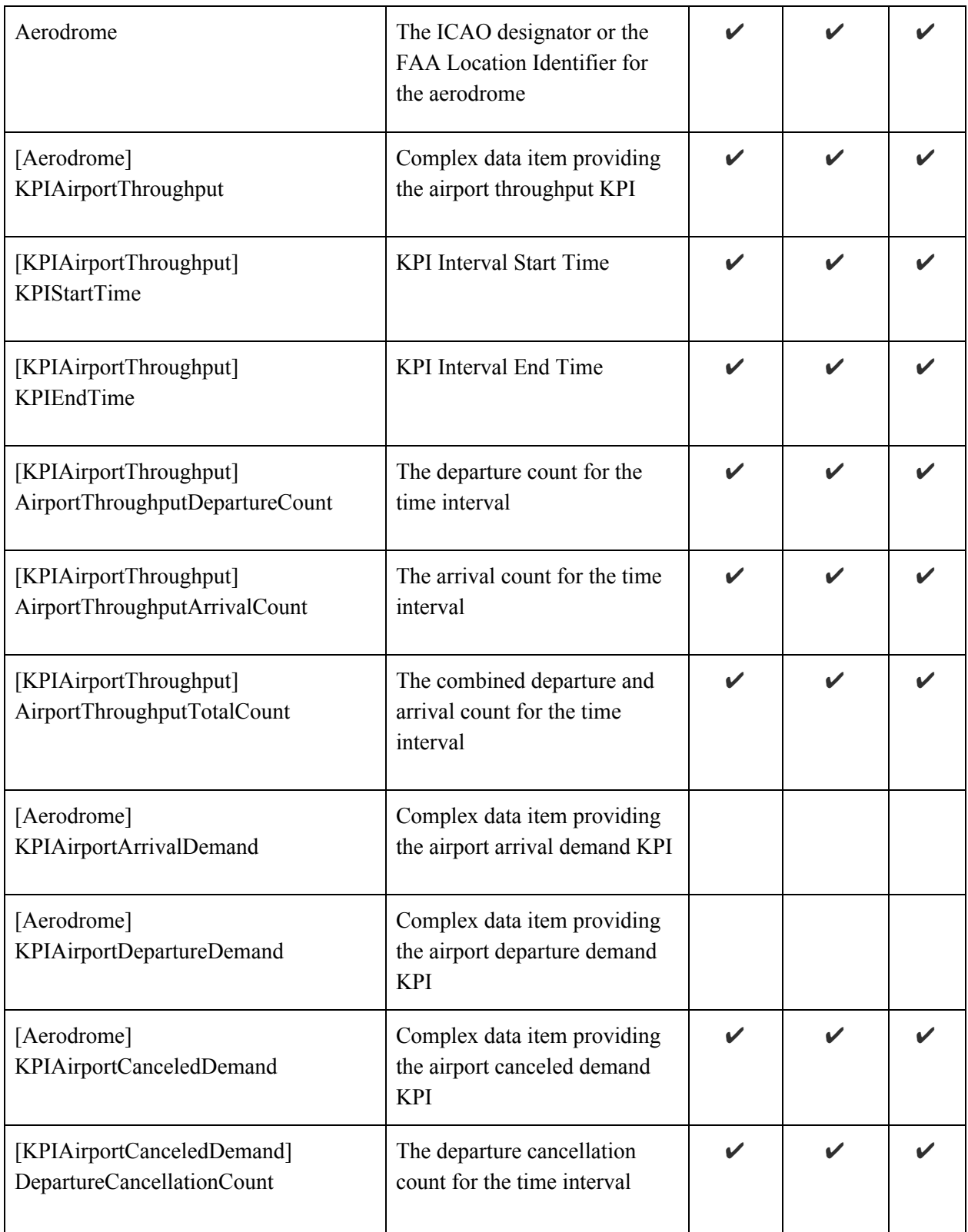

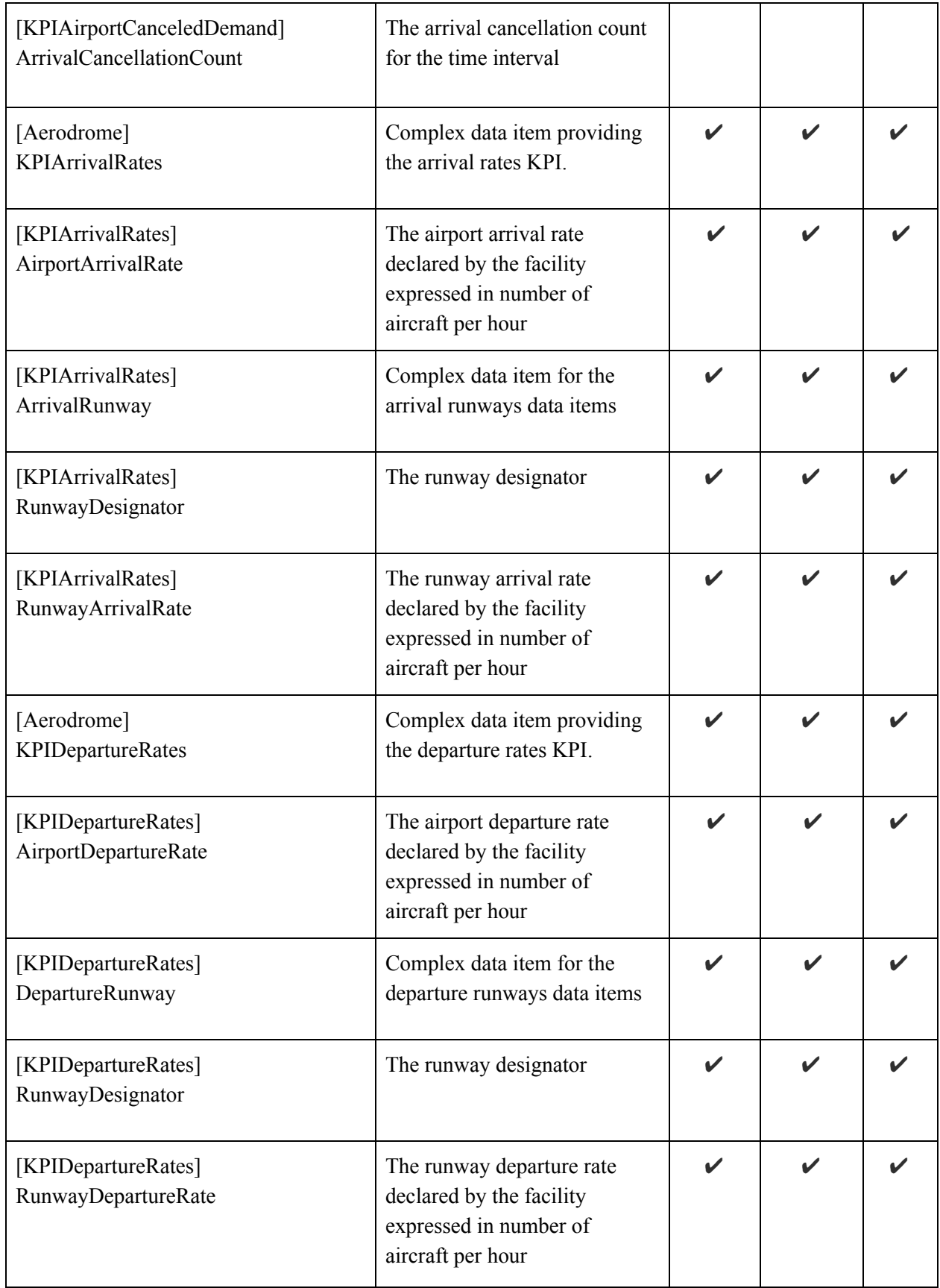

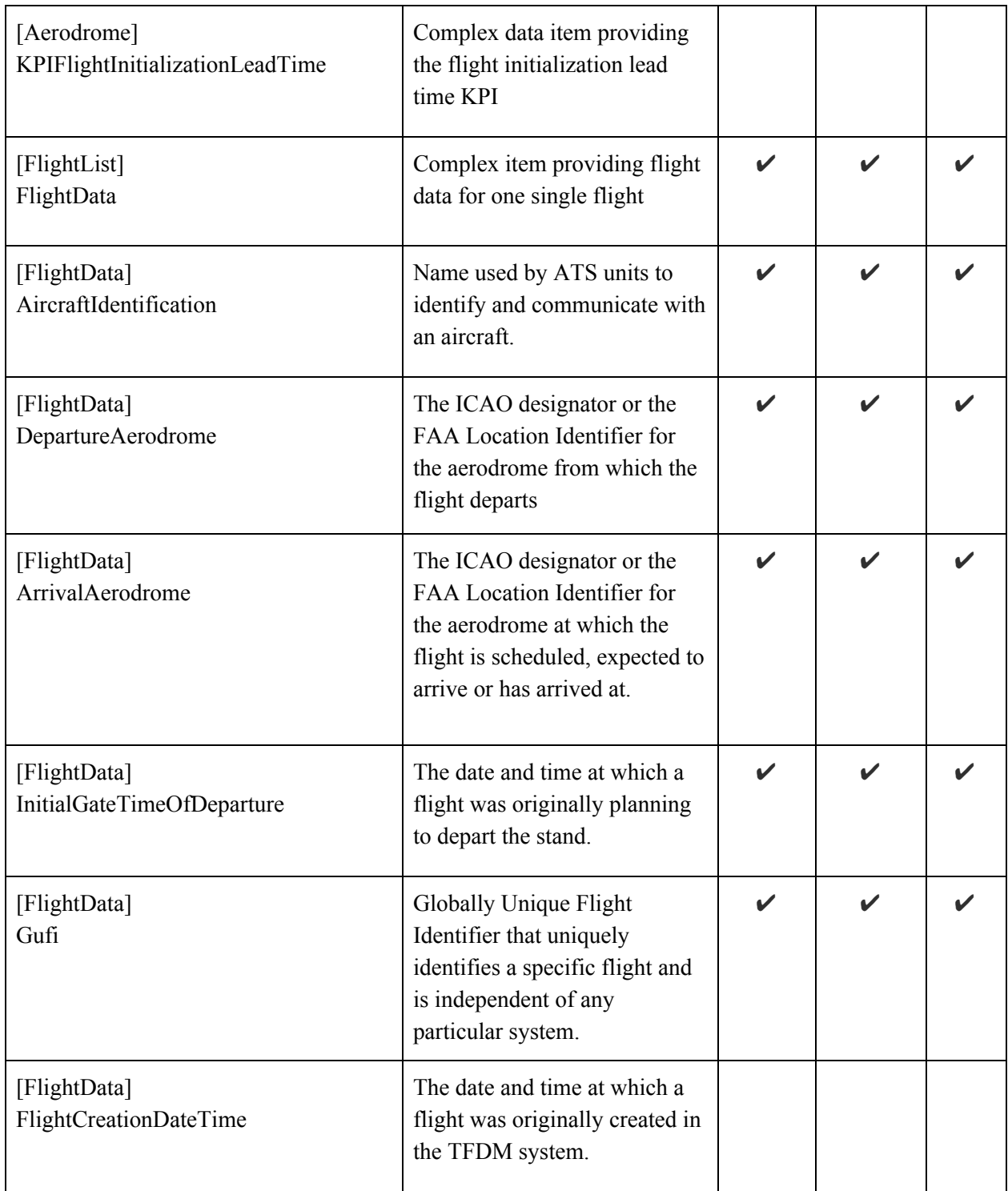

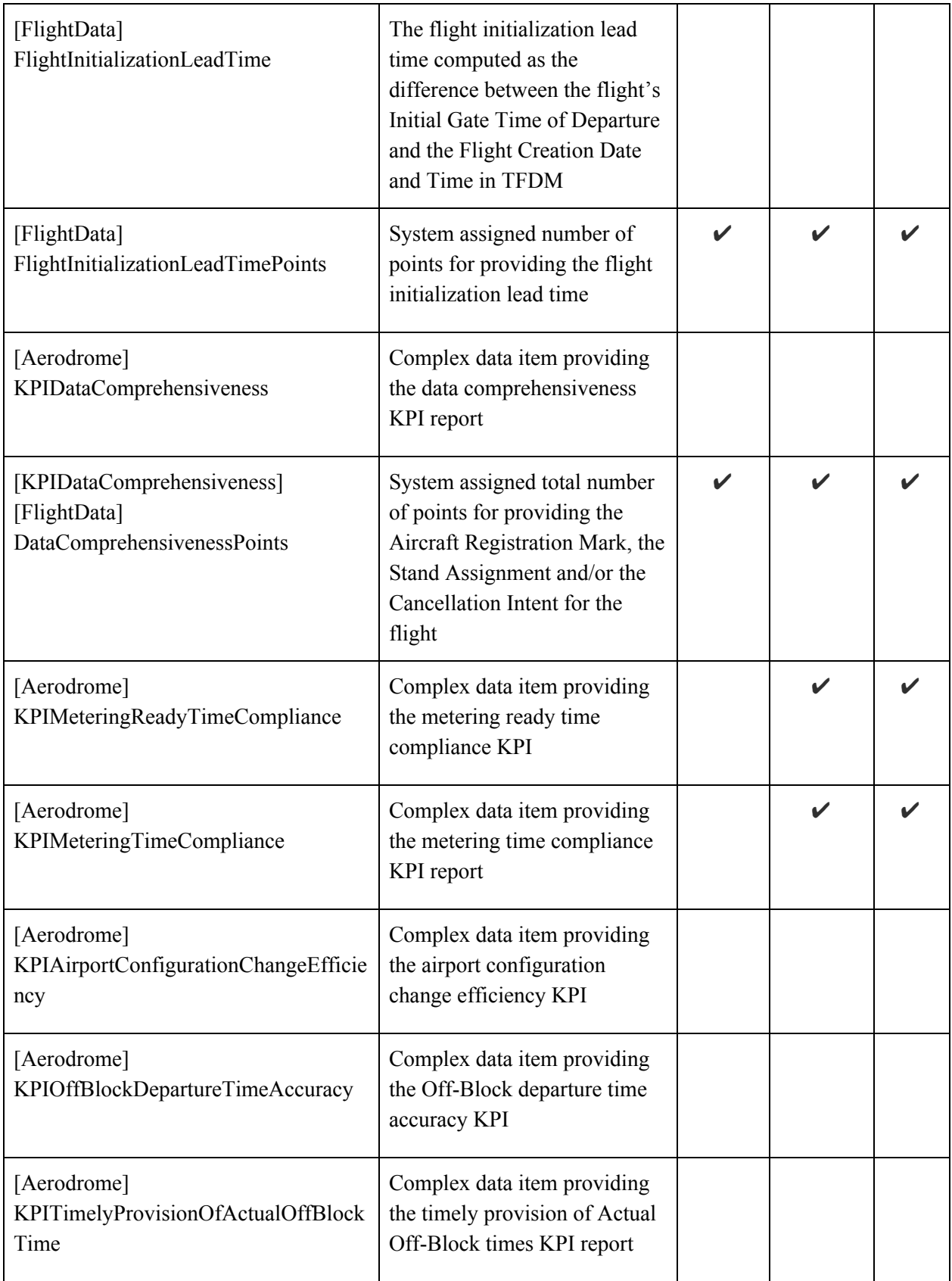

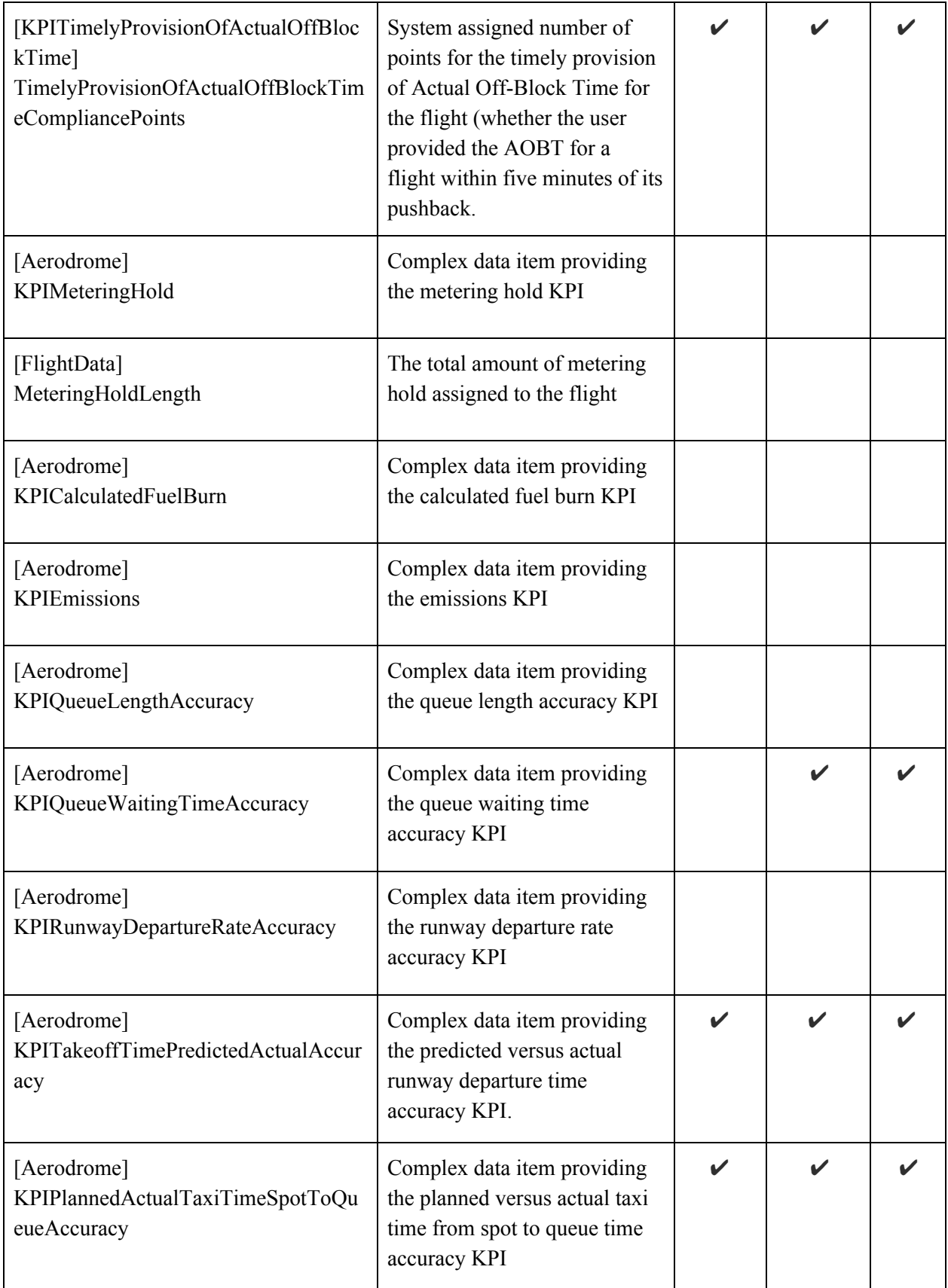

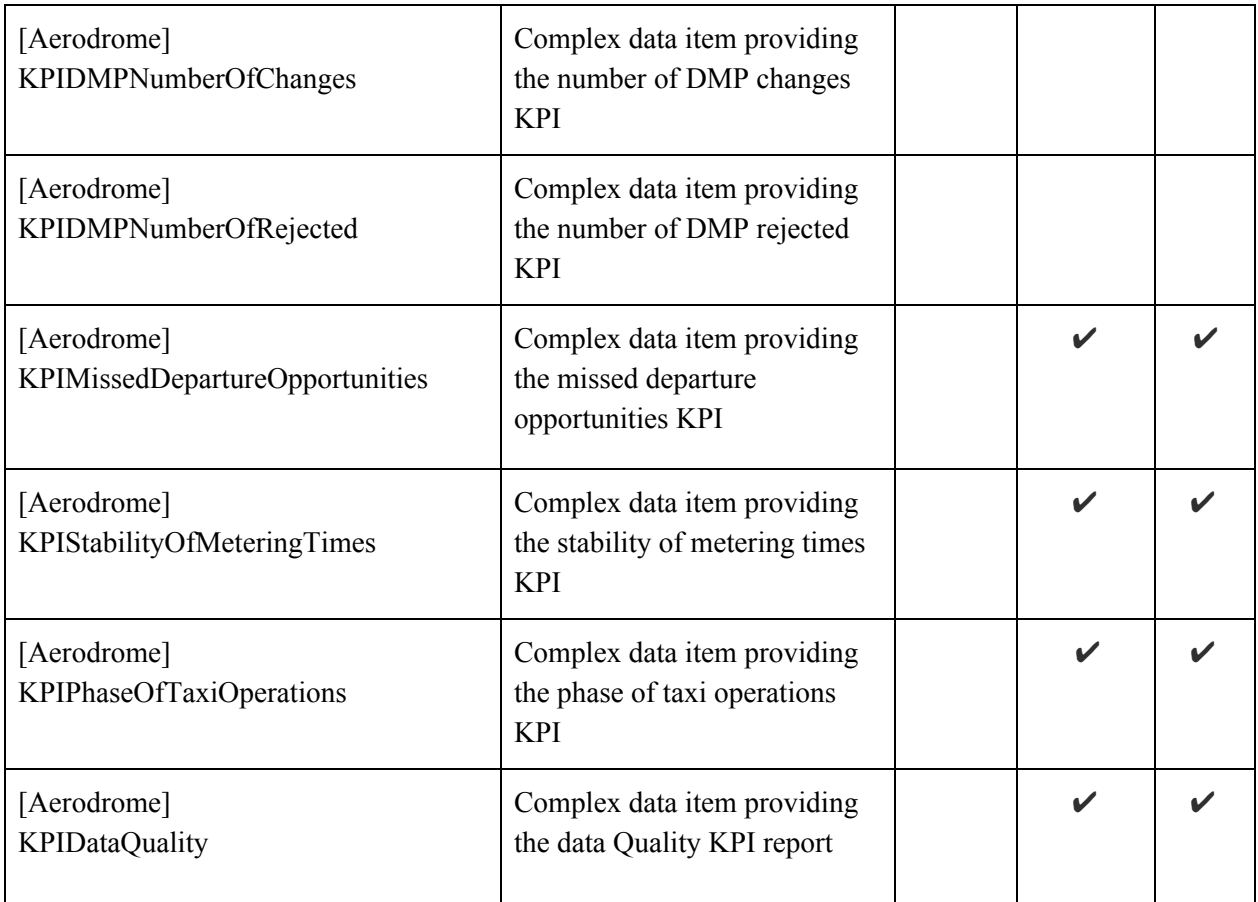

#### Example Operational Metrics Message

This message is shortened to include only one FlightData element per FlightList. Typically, there will be a FlightData element for each flight arrived/departed in the metrics timeframe included in each FlightList in the message.

```
HEADERS:
"AERODROME":"KCLT"
"DATA_GROUP":"OperationalMetrics"
"MESSAGE_TYPE":"OperationalMetrics"
"PRIVACY_LEVEL":"NoSFD"
"SCHEMA_VERSION":"4.1.1"
"TFDM_RELEASE":"null"
"TIME_STAMP":"2018-07-06T16:00:01Z"
"UUID":"69502537-6ea4-4d39-ad1f-25ac3a00ab07"
<ns5:operationalMetrics
xmlns:ns5="http://www.mosaicatm.com/ttp/operationalmetrics"
xmlns:base="http://www.fixm.aero/base/4.0"
```

```
xmlns:fx="http://www.fixm.aero/flight/4.0"
xmlns:nas="http://www.faa.aero/nas/4.1">
   <kpiStartTime>2018-07-06T15:45:00.001Z</kpiStartTime>
   <kpiEndTime>2018-07-06T16:00:00.001Z</kpiEndTime>
   <aerodrome>KCLT</aerodrome>
   <kpiAirportThroughput>
      <airportThroughputDepartureCount>14</airportThroughputDepartureCount>
```
<airportThroughputWeightedDepartureCount>14</airportThroughputWeightedDeparture Count>

```
<airportThroughputArrivalCount>12</airportThroughputArrivalCount>
<airportThroughputTotalCount>26</airportThroughputTotalCount>
<runwayThroughputList>
   <runwayThroughput>
      <runwayDesignator>36C</runwayDesignator>
      <runwayThroughputDepartureCount>8</runwayThroughputDepartureCount>
```
<runwayThroughputWeightedDepartureCount>8</runwayThroughputWeightedDepartureCou nt>

</runwayThroughput> <runwayThroughput> <runwayDesignator>23</runwayDesignator> <runwayThroughputArrivalCount>1</runwayThroughputArrivalCount> </runwayThroughput> <runwayThroughput> <runwayDesignator>36L</runwayDesignator> <runwayThroughputArrivalCount>5</runwayThroughputArrivalCount> </runwayThroughput> <runwayThroughput> <runwayDesignator>36R</runwayDesignator> <runwayThroughputDepartureCount>6</runwayThroughputDepartureCount>

<runwayThroughputWeightedDepartureCount>6</runwayThroughputWeightedDepartureCou nt>

```
<runwayThroughputArrivalCount>6</runwayThroughputArrivalCount>
         </runwayThroughput>
      </runwayThroughputList>
   </kpiAirportThroughput>
   <kpiAirportCanceledDepartureDemand>0</kpiAirportCanceledDepartureDemand>
   <flightDataQuality>
      <flightList>
         <flightListTimeStamp>2018-07-06T16:00:00.001Z</flightListTimeStamp>
         <flightData xmlns:xsi="http://www.w3.org/2001/XMLSchema-instance"
xsi:type="nas:TfdmFlightType" dataComprehensivenessPoints="10"
dataQualityPoints="80">
            <fx:departure xsi:type="nas:TfdmDepartureType"
flightInitializationLeadTimePoints="15" offBlockTimeAccuracyPoints="50"
```

```
timelyProvisionOfActualOffBlockTimeCompliancePoints="5"
departurePointText="KCLT">
               <nas:offBlockTime>
                  <nas:initial>2018-07-06T00:00:00.000Z</nas:initial>
               </nas:offBlockTime>
            </fx:departure>
            <fx:destination xsi:type="nas:NasDestinationType"
destinationPointText="MKJS" />
            <fx:flightIdentification xsi:type="nas:NasFlightIdentificationType"
computerId="89Y" aircraftIdentification="AAL875">
               <nas:idCreatorUnit xsi:type="base:IcaoUnitReferenceType"
locationIndicator="AAL" />
            </fx:flightIdentification>
            <nas:additionalFlightInformation>
               <nas:nameValue name="TFDMID"
value="AAL875.CLT.MBJ.180705.2134.0102.TFM" />
               <nas:nameValue name="TFDMIDCreator" value="CLT" />
            </nas:additionalFlightInformation>
            <nas:flightPlan identifier="KT51625600" />
            <nas:interimAltitude xsi:nil="true" />
         </flightData>
      </flightList>
   </flightDataQuality>
   <kpiMeteringReadyTimeCompliance>
      <numberOfDepartures>0</numberOfDepartures>
```

```
<numberOfDeparturesWithinComplianceWindow>0</numberOfDeparturesWithinCompliance
Window>
```

```
<numberOfDeparturesMarkedAsExemptions>0</numberOfDeparturesMarkedAsExemptions>
      <flightList>
         <flightListTimeStamp>2018-07-06T16:00:00.001Z</flightListTimeStamp>
         <flightData xmlns:xsi="http://www.w3.org/2001/XMLSchema-instance"
xsi:type="nas:TfdmFlightType" dataComprehensivenessPoints="10"
dataQualityPoints="80">
            <fx:departure xsi:type="nas:TfdmDepartureType"
departurePointText="KCLT">
               <nas:movementAreaTargetEntryTime />
               <nas:offBlockTime>
                  <nas:initial>2018-07-06T00:00:00.000Z</nas:initial>
               </nas:offBlockTime>
            </fx:departure>
            <fx:destination xsi:type="nas:NasDestinationType"
destinationPointText="MKJS" />
            <fx:flightIdentification xsi:type="nas:NasFlightIdentificationType"
computerId="89Y" aircraftIdentification="AAL875">
               <nas:idCreatorUnit xsi:type="base:IcaoUnitReferenceType"
locationIndicator="AAL" />
```

```
</fx:flightIdentification>
            <nas:additionalFlightInformation>
               <nas:nameValue name="TFDMID"
value="AAL875.CLT.MBJ.180705.2134.0102.TFM" />
               <nas:nameValue name="TFDMIDCreator" value="CLT" />
               <nas:nameValue name="ACT_METER_CNTRL_TME"
value="2018-07-06T00:00:00.000Z" />
               <nas:nameValue name="METER_RDY_TME_CMPLNC" />
            </nas:additionalFlightInformation>
            <nas:flightPlan identifier="KT51625600" />
            <nas:interimAltitude xsi:nil="true" />
         </flightData>
      </flightList>
   </kpiMeteringReadyTimeCompliance>
   <kpiMeteringTimeCompliance>
      <numberOfDepartures>0</numberOfDepartures>
<numberOfDeparturesWithinComplianceWindow>0</numberOfDeparturesWithinCompliance
Window>
      <flightList>
         <flightListTimeStamp>2018-07-06T16:00:00.001Z</flightListTimeStamp>
         <flightData xmlns:xsi="http://www.w3.org/2001/XMLSchema-instance"
xsi:type="nas:TfdmFlightType">
            <fx:departure xsi:type="nas:TfdmDepartureType"
departurePointText="KCLT">
               <nas:offBlockTime>
                  <nas:initial>2018-07-06T00:00:00.000Z</nas:initial>
               </nas:offBlockTime>
            </fx:departure>
            <fx:destination xsi:type="nas:NasDestinationType"
destinationPointText="MKJS" />
            <fx:flightIdentification xsi:type="nas:NasFlightIdentificationType"
computerId="89Y" aircraftIdentification="AAL875">
               <nas:idCreatorUnit xsi:type="base:IcaoUnitReferenceType"
locationIndicator="AAL" />
            </fx:flightIdentification>
            <nas:additionalFlightInformation>
               <nas:nameValue name="TFDMID"
value="AAL875.CLT.MBJ.180705.2134.0102.TFM" />
               <nas:nameValue name="TFDMIDCreator" value="CLT" />
               <nas:nameValue name="METER_TME_CMPLNC" />
               <nas:nameValue name="ACT_MA_ENT_CLRD_TME"
value="2018-07-06T00:00:00.000Z" />
            </nas:additionalFlightInformation>
            <nas:flightPlan identifier="KT51625600" />
            <nas:interimAltitude xsi:nil="true" />
         </flightData>
      </flightList>
```

```
</kpiMeteringTimeCompliance>
   <meteringHold>
      <flightList>
         <flightListTimeStamp>2018-07-06T16:00:00.001Z</flightListTimeStamp>
         <flightData xmlns:xsi="http://www.w3.org/2001/XMLSchema-instance"
xsi:type="nas:TfdmFlightType">
            <fx:departure xsi:type="nas:TfdmDepartureType"
departurePointText="KCLT">
               <nas:offBlockTime>
                  <nas:initial>2018-07-06T00:00:00.000Z</nas:initial>
               </nas:offBlockTime>
            </fx:departure>
            <fx:destination xsi:type="nas:NasDestinationType"
destinationPointText="MKJS" />
            <fx:flightIdentification xsi:type="nas:NasFlightIdentificationType"
computerId="89Y" aircraftIdentification="AAL875">
               <nas:idCreatorUnit xsi:type="base:IcaoUnitReferenceType"
locationIndicator="AAL" />
            </fx:flightIdentification>
            <nas:additionalFlightInformation>
               <nas:nameValue name="TFDMID"
value="AAL875.CLT.MBJ.180705.2134.0102.TFM" />
               <nas:nameValue name="TFDMIDCreator" value="CLT" />
               <nas:nameValue name="METER_HOLD_LENGTH"
value="P0Y0M0DT0H0M0.000S" />
            </nas:additionalFlightInformation>
            <nas:flightPlan identifier="KT51625600" />
            <nas:interimAltitude xsi:nil="true" />
         </flightData>
      </flightList>
   </meteringHold>
   <actualVsPredictedFlightTimes>
      <flightList>
         <flightListTimeStamp>2018-07-06T16:00:00.001Z</flightListTimeStamp>
         <flightData xmlns:xsi="http://www.w3.org/2001/XMLSchema-instance"
xsi:type="nas:TfdmFlightType">
            <fx:departure xsi:type="nas:TfdmDepartureType"
departurePointText="KCLT">
               <nas:offBlockTime>
                  <nas:initial>2018-07-06T00:00:00.000Z</nas:initial>
               </nas:offBlockTime>
               <nas:runwayDepartureTime>
                  <nas:actual>
                     <nas:time>2018-07-06T00:00:00.000Z</nas:time>
                  </nas:actual>
               </nas:runwayDepartureTime>
            </fx:departure>
```

```
<fx:destination xsi:type="nas:NasDestinationType"
destinationPointText="MKJS" />
            <fx:flightIdentification xsi:type="nas:NasFlightIdentificationType"
computerId="89Y" aircraftIdentification="AAL875">
               <nas:idCreatorUnit xsi:type="base:IcaoUnitReferenceType"
locationIndicator="AAL" />
            </fx:flightIdentification>
            <nas:additionalFlightInformation>
               <nas:nameValue name="TFDMID"
value="AAL875.CLT.MBJ.180705.2134.0102.TFM" />
               <nas:nameValue name="TFDMIDCreator" value="CLT" />
               <nas:nameValue name="QUEUE_WAIT_TME_ACC"
value="-P0Y0M0DT0H1M26.000S" />
               <nas:nameValue name="TO_TME_ACC" value="-P0Y0M0DT0H2M17.000S" />
               <nas:nameValue name="SPOT_Q_TAXI_TME_ACC"
value="P0Y0M0DT0H1M32.000S" />
            </nas:additionalFlightInformation>
            <nas:flightPlan identifier="KT51625600" />
            <nas:interimAltitude xsi:nil="true" />
         </flightData>
      </flightList>
   </actualVsPredictedFlightTimes>
   <kpiMissedDepartureOpportunities>
```

```
<airportModeMissedDepartureOpportunitiesCount>0</airportModeMissedDepartureOppo
rtunitiesCount>
```

```
<airportModeMissedAirprtDepartureOpportunitiesTimeDuration>P0Y0M0DT0H0M0.000S</
airportModeMissedAirprtDepartureOpportunitiesTimeDuration>
   </kpiMissedDepartureOpportunities>
  <stabilityOfMeteringTimes>
      <flightList>
         <flightListTimeStamp>2018-07-06T16:00:00.001Z</flightListTimeStamp>
         <flightData xmlns:xsi="http://www.w3.org/2001/XMLSchema-instance"
xsi:type="nas:TfdmFlightType">
            <nas:additionalFlightInformation>
               <nas:nameValue name="TMAT_NUM_CHANGES" value="0" />
               <nas:nameValue name="TMAT_CHG_TOTL_TME"
value="P0Y0M0DT0H0M0.000S" />
            </nas:additionalFlightInformation>
            <nas:interimAltitude xsi:nil="true" />
         </flightData>
      </flightList>
   </stabilityOfMeteringTimes>
   <phaseOfTaxiOperations>
      <flightList>
         <flightListTimeStamp>2018-07-06T16:00:00.001Z</flightListTimeStamp>
```

```
<flightData xmlns:xsi="http://www.w3.org/2001/XMLSchema-instance"
xsi:type="nas:TfdmFlightType">
            <fx:arrival xsi:type="nas:TfdmArrivalType">
               <nas:taxiOperationsMetrics
InboundMovementAreaHoldTimeDuration="P0Y0M0DT0H0M0.000S"
inboundMovementAreaTaxiTimeDuration="P0Y0M0DT0H0M0.000S"
inboundRampTaxiTimeDuration="P0Y0M0DT0H0M0.000S" />
            </fx:arrival>
            <fx:departure xsi:type="nas:TfdmDepartureType"
departurePointText="KCLT">
               <nas:offBlockTime>
                  <nas:initial>2018-07-06T00:00:00.000Z</nas:initial>
               </nas:offBlockTime>
               <nas:taxiOperationsMetrics
outboundMovementAreaHoldTimeDuration="P0Y0M0DT0H0M0.000S"
outboundMovementAreaQueuingTimeDuration="P0Y0M0DT0H5M28.000S"
outboundMovementAreaTaxiTimeDuration="P0Y0M0DT0H3M24.000S"
outboundRampTaxiTimeDuration="P0Y0M0DT0H6M18.000S"
standMeteringHoldTimeDuration="P0Y0M0DT0H0M0.000S" />
            </fx:departure>
            <fx:destination xsi:type="nas:NasDestinationType"
destinationPointText="MKJS" />
            <fx:flightIdentification xsi:type="nas:NasFlightIdentificationType"
computerId="89Y" aircraftIdentification="AAL875">
               <nas:idCreatorUnit xsi:type="base:IcaoUnitReferenceType"
locationIndicator="AAL" />
            </fx:flightIdentification>
            <nas:additionalFlightInformation>
               <nas:nameValue name="TFDMID"
value="AAL875.CLT.MBJ.180705.2134.0102.TFM" />
               <nas:nameValue name="TFDMIDCreator" value="CLT" />
            </nas:additionalFlightInformation>
            <nas:flightPlan identifier="KT51625600" />
            <nas:interimAltitude xsi:nil="true" />
         </flightData>
      </flightList>
   </phaseOfTaxiOperations>
</ns5:operationalMetrics>
```